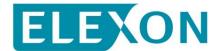

#### Redlined BSCP71 text for CP1430 'Clarification to the ECVA/MVRN processes'

This CP proposes changes to Sections 2.2, 3.11, 3.12, 4.6, and 4.12 of BSCP71. We have redlined these changes against Version 13.0.

#### There is no impact on any other part of this document for this CP.

Amend Section 2.2 as follows:

#### 2.2 Definitions

Where appropriate full definitions of the above acronyms are included in the Code.

| Authorisation Key                          | A system generated authentication password issued in association with an ECVNA ID or MVRNA ID, which is used by ECVAA to determine the validity of the originator of a notification.                                                                                         |  |  |  |  |
|--------------------------------------------|----------------------------------------------------------------------------------------------------|--|--|--|--|
| Dual notification                          | Optional notification process, whereby both Parties to the notification (each via their nominated notification agent) submit their agreed contract volumes to the BSC Central Service Agent. The volumes are then matched and submitted to settlement as an agreed position. |  |  |  |  |
| ECVN Identifier                            | An identifier for a particular Energy Contract Volume Notification, comprising:                                                                                                    |  |  |  |  |
|                                            | • The ECVNAA Identifier of the ECVNAA under which it was submitted; and                                                                                                    |  |  |  |  |
|                                            | • An ECVN Reference Code provided by the ECVNA.                                                                                                    |  |  |  |  |
| MVRN Identifier                            | An identifier for a particular Metered Volume Reallocation Notification, comprising:                                                                                                    |  |  |  |  |
|                                            | • The MVRNAA Identifier of the MVRNAA under which it was submitted; and                                                                                                    |  |  |  |  |
|                                            | • An MVRN Reference Code provided by the MVRNA.                                                                                                    |  |  |  |  |
| [Housekeeping]Quali<br>fication            | Recognition that a BSC Party or Party Agent has satisfied the communication requirements specified under <u>sS</u> ection O of the BSC, and that these systems have been tested according to the Communication Requirements Document.                                        |  |  |  |  |
| Qualification<br>Statement                 | Certificate of Qualification issued by BSCCo on completion of Qualification Tests.                                                                                                    |  |  |  |  |
| Qualification Tests/<br>Qualification Test |                                                                                                    |  |  |  |  |
| Trading Party 1                            | Trading Party 1 represents the Energy 'from' account. ECVNA notifies on behalf of Trading Party 1.                                                                                                    |  |  |  |  |
| Trading Party 2                            | Trading Party 2 represents the Energy 'to' account. ECVNA2 notifies on behalf of Trading Party 2.                                                                                                    |  |  |  |  |

Amend Section 3.11 as follows:

## 3.11 Nullification of Notification Volumes by Request

Parties should be aware that when using this procedure it is not possible to be selective about which set of notified volumes to nullify. This procedure is intended to be used when it is imperative to nullify all notified volumes between the two specified Party Energy Accounts on form BSCP71/10. Parties must ensure that all ECVNA and/or MVRNA Authorisations have been terminated as any outstanding ECVNA and or MVRNA Authorisations will result in the request being rejected.

| REF.   | WHEN                                                                                                    | ACTION                                                                                                    | FROM                                                                        | то                                                                            | INFORMATION REQUIRED                                                                                                    | METHOD     |
|--------|----------------------------------------------------------------------------------------------------|----------------------------------------------------------------------------------------------------|-----------------------------------------------------------------------------|-------------------------------------------------------------------------------|----------------------------------------------------------------------------------------------------|------------|
| 3.11.1 | At any time: or after step<br>3.11.5 for a previous<br>failed request; or prior to<br>step 3.11.4 for a<br>previous request in<br>process | Submit a VNNR (Volume Notification<br>Nullification Request). <sup>1</sup><br>Form must specify the Nullification<br>Effective Period.<br>If a resubmission of a previously<br>submitted VNNR, ensure that the<br>previous "Our Ref" reference is<br>specified, and that the amendment is<br>flagged correctly.                                                                                                    | Contract<br>Trading Party<br>and / or Lead<br>Party,<br>Subsidiary<br>Party | ECVAA                                                                         | Completed Volume Notification<br>Nullification Request Form (Form<br>BSCP71/10), signed by an authorised<br>person, registered as such via BSCP38. | Email, Fax |
| 3.11.2 | Within 1 Business hour<br>of receipt of<br>Nullification Request<br>Form <sup>2</sup>                                                     | Check the details on the Volume<br>Notification Nullification Request Form<br>are correct. If so, check that all<br>ECVNAAs and MVRNAAs between the<br>two accounts have been terminated. If all<br>Authorisations have been terminated<br>then validate and confirm the Valid<br>Nullification Effective Period., advise all<br>relevant Parties of commencement of<br>nullification process ECVAA-I038: Issue<br>Notification Nullification Confirmation<br>Report. | ECVAA                                                                       | Contract<br>Trading Parties<br>and / or Lead<br>Party,<br>Subsidiary<br>Party | ECVAA-I038: Volume Notification<br>Nullification Confirmation Report<br>specifying Valid Nullification Effective<br>Period                         | Email, Fax |

<sup>&</sup>lt;sup>1</sup> If there are associated Authorisation Termination Requests with this Volume Notification Nullification Request, then the Authorisation termination requests must be faxed/emailed first, the associated Authorisation termination field on form BSCP71/10 is a guide only, the ECVAA will not wait to receive both before it starts processing the forms.

<sup>&</sup>lt;sup>2</sup> This hour, and the time of issue, must fall within a Business Day (9am - 5pm) and requests must always be processed in 60 minutes.

| REF.   | WHEN                                                 | ACTION                                                                                                    | FROM      | то                                                                            | INFORMATION REQUIRED                                                                                       | METHOD     |
|--------|------------------------------------------------------|----------------------------------------------------------------------------------------------------|-----------|-------------------------------------------------------------------------------|----------------------------------------------------------------------------------------------------|------------|
| 3.11.3 | At the same time as 3.11.2 (previous step)           | If the details on the Volume Notification<br>Nullification Request Form are incorrect,<br>reject the request.<br>If all ECVNAA and MVRNAA between<br>the two accounts have not been | ECVAA     | Requesting<br>Party                                                           | ECVAA-I038: Volume Notification<br>Nullification Confirmation Report<br>specifying reason for rejection    | Email, Fax |
|        |                                                      | terminated, reject the request ECVAA-<br>I038: Volume Notification Nullification<br>Request.                                                                                        |           |                                                                               |                                                                                                    |            |
| 3.11.4 | After step 3.11.2                                    | ECVAA will contact both Requesting<br>Party and Counter Party to inform them<br>that ECVAA-I038 Notification<br>Nullification Confirmation Report has<br>been issued. <sup>3</sup>  | ECVAA     | Requesting<br>Party and<br>Counter Party                                      | Contact details for Requesting Party and<br>Counter Party                                                  | Telephone  |
| 3.11.5 | After step 3.11.3                                    | ECVAA will contact the Requesting<br>Party to inform them that ECVAA-I038<br>Notification Nullification Confirmation<br>Report has been issued.                                     | ECVAA     | Requesting<br>Party                                                           | Contact details for Requesting Party                                                                       | Telephone  |
| 3.11.6 | After step 3.11.2                                    | The ECVAA will nullify all relevant volumes within the ECVAA system                                                                                                    |           |                                                                               |                                                                                                    |            |
| 3.11.7 | Once step 3.11.6 is complete                         | ECVAA will issue a report confirming<br>that the process is completed ECVAA-<br>I039 Issue Nullification Completion<br>Report.                                                      | ECVAA     | Contract<br>Trading Parties<br>and / or Lead<br>Party,<br>Subsidiary<br>Party | ECVAA-I039 Issue Nullification<br>Completion Report stating the Time and<br>date that the process finished | Email, Fax |
| 3.11.8 | As necessary after<br>receiving completion<br>report | BSC Party may request an Extended<br>Forward Contract Report to notify them<br>of their actual position, as described in<br>BSCP41                                                  | BSC Party | BSC Service<br>Desk                                                           | Request for Extended Forward Contract<br>Report                                                            | Telephone  |

<sup>&</sup>lt;sup>3</sup> Please note that failure on ECVAA's part to contact either the Requesting Party or Counter Party will not cancel or delay the nullification processing.

| REF.   | WHEN                                   | ACTION                                             | FROM  | то | INFORMATION REQUIRED                         | METHOD     |
|--------|----------------------------------------|----------------------------------------------------|-------|----|----------------------------------------------|------------|
| 3.11.9 | As requested during<br>Business Hours. | Issue Extended Forward Contract Report ECVAA-I022. | ECVAA | -  | ECVAA-I022 Extended Forward Contract Report. | Electronic |

Amend Section 3.12 as follows:

# 3.12 Report Requirement Change Request

[Housekeeping]Note that a notification agent who uses this process to indicate that they do not require Feedback Reports (EVCAA-I009, ECVAA-I010) will lose the right to resubmit notifications if feedback reports are not received (in accordance with <u>sS</u>ections P2.3.11 and P3.3.11 of the BSC).

| REF.   | WHEN                           | ACTION                                                                                                    | FROM                                                                                | то                                              | INFORMATION REQUIRED                                                                                                    | METHOD                            |
|--------|--------------------------------|----------------------------------------------------------------------------------------------------|-------------------------------------------------------------------------------------|-------------------------------------------------|----------------------------------------------------------------------------------------------------|-----------------------------------|
| 3.12.1 | At any time                    | Any Party or notification agent in an<br>Authorisation requests change to its<br>notification reporting requirements.<br>Party or notification agent completes<br>form BSCP71/11 and sends to ECVAA. | Contract<br>Trading Party,<br>Lead Party,<br>Subsidiary<br>Party, ECVNA<br>or MVRNA | ECVAA                                           | Completed Report Requirement Change<br>Request Form (Form BSCP71/11), signed<br>by an authorised person, registered as such<br>via BSCP38. <sup>4</sup><br>OR<br>Report Requirement Change Request using<br>ECVAA-I002 ECVNAA Data or<br>ECVAA-I003 MVRNAA Data | Email, Fax,<br>Post<br>Electronic |
| 3.12.2 | Upon receipt of form           | Validate request and clarify details with<br>participant if necessary.<br>If request is invalid, go to 3.12.5.                                                                                       | ECVAA                                                                               | Requesting<br>Party or<br>notification<br>agent | As 3.12.1                                                                                                    | Email,<br>Phone, Fax              |
| 3.12.3 | Within 1 WD of receipt of form | Update requesting Party or notification agent report requirements.                                                                                                    | ECVAA                                                                               |                                                 | As 3.12.1                                                                                                    | Internal<br>Process               |
| 3.12.4 | After step 3.12.3              | Details issued of changed reporting<br>options to requesting Party or<br>notification agent.                                                                                                    | ECVAA                                                                               | Requesting<br>Party or<br>notification<br>agent | ECVAA-I007 ECVNAA Feedback or<br>ECVAA-I008 MVRNAA Feedback                                                                                                    | Electronic                        |

<sup>&</sup>lt;sup>4</sup> An authorised person registered under category K in BSCP38 (Submission of ECVNA or MVRNA Authorisations)

| REF.   | WHEN                           | ACTION                                                                                                    | FROM  | то                                              | INFORMATION REQUIRED | METHOD     |
|--------|--------------------------------|----------------------------------------------------------------------------------------------------|-------|-------------------------------------------------|----------------------|------------|
| 3.12.5 | Within 1 WD of receipt of form | If request is invalid notify requesting<br>Party or notification agent of rejection<br>including reasons for rejection. | ECVAA | Requesting<br>Party or<br>notification<br>agent | Details of rejection | Email, Fax |

Amend Section 4.6 as follows:

# 4.6 BSCP71/04 MVRNA Authorisation Termination Request

# MVRNA

## **Authorisation Termination Request**

| To: ECVAA Date Sent:                                                                          |                                     |           |  |  |  |  |
|-----------------------------------------------------------------------------------------------|-------------------------------------|-----------|--|--|--|--|
| From: Participant Details                                                                     |                                     |           |  |  |  |  |
| Party/Party Agent ID:                                                                         | rty/Party Agent ID: Name of Sender: |           |  |  |  |  |
| Participation CapacityLead Party / Subsidiary Party / MVRNA / MVRNA2 (Delete as Appropriate): |                                     |           |  |  |  |  |
| Contact email address:                                                                        |                                     |           |  |  |  |  |
| Our Ref:                                                                                      | Our Ref: Contact Tel. No.           |           |  |  |  |  |
| Name of Authorised Signatory:                                                                 |                                     |           |  |  |  |  |
| Authorised Signature:                                                                         |                                     | Password: |  |  |  |  |

I request the termination of the Authorisation relating to the MVRNA and Lead/Subsidiary Parties indicated below, effective immediately.

<u>There</u> is / is not a Nullification request associated with this termination. (DELETE AS APPLICABLE)

□ I understand that all MVRNs subject to this authorisation will remain in place unless I submit a VNNR form (BSCP71/10)

#### **MVRNA Details:**

| Company Name :                                        | MVRNA ID :               |
|-------------------------------------------------------|--------------------------|
| <b>MVRNA2 Details (for Dual Notification Authoris</b> | <del>ations only):</del> |
| Company Name :                                        | MVRNA ID :               |
| Lead Party Details:                                   |                          |
| Company Name :                                        | Party ID :               |
| Energy Account Production/Consumption Flag :          |                          |
| Subsidiary Party Details:                             |                          |
| Company Name :                                        | Party ID :               |
| Energy Account Production/Consumption Flag :          |                          |

#### BM Unit ID:

| MVRNA Details                 | Company Name: |
|-------------------------------|---------------|
|                               | MVRNA Id:     |
| MVRNA2 Details                | Company Name: |
| (for Dual Notifications Only) | MVRNA Id:     |

| Lead Party:                | Company Name:                                    |  |  |
|----------------------------|--------------------------------------------------|--|--|
|                            | Party Id:                                        |  |  |
| <u>BM Unit Id:</u>         |                                                  |  |  |
| Subsidiary Party:          | Company Name:                                    |  |  |
|                            | Party Id:                                        |  |  |
| Subsidiary Energy Account: | Production / Consumption (Delete as Appropriate) |  |  |

Authorisation Details: \_\_\_\_\_

Authorisation ID: \_\_\_\_\_

# 4.12 BSCP71/10 Volume Notification Nullification Request Form

| To: ECVAA                       | Date Sent:                                                                                      |  |
|---------------------------------|-------------------------------------------------------------------------------------------------|--|
| From: Participant Details       |                                                                                                 |  |
| Party ID:                       | Name of Sender:                                                                                 |  |
| Contact email address:          | Contact Tel. No.                                                                                |  |
| Our Ref:                        | Amendment Yes/No <sup><math>\\$</math></sup> if yes, 'Ref' must be the same as for the original |  |
| Name of Authorised Signatory:   |                                                                                                 |  |
| Authorised Signature: Password: |                                                                                                 |  |

#### **Volume Notification Nullification Request**

I request the nullification of all outstanding notifications (both Energy Contract Volume Notifications and Meter Volume Reallocation Notifications) between the Energy Accounts detailed in the table below.

□ I understand that in order for this process to be carried out all authorisations between these Energy Accounts must have been terminated. I also understand that the nullification, with respect to Meter Volume Reallocation Notifications, will be carried out for all BM Units for which there are outstanding notifications between the Energy Accounts previously mentioned.

I request that this process be initiated from Settlement Period \_\_\_\_\_ on \_\_\_\_/\_\_\_

# There is / are $\square^{23}$ Authorisation termination request(s) associated with this Nullification Request

#### **Counterparty Details**

Party ID:

Company Name:

Please indicate in the table below the Energy Accounts between which you wish to nullify all volumes. Note only one account combination can be specified per form.

| Submitting Party    | Counterparty        | Nullify Volumes        |
|---------------------|---------------------|------------------------|
| Production Account  | Production Account  | YES / NO <sup>23</sup> |
| Production Account  | Consumption Account | YES / NO <sup>23</sup> |
| Consumption Account | Production Account  | YES / NO <sup>23</sup> |
| Consumption Account | Consumption Account | YES / NO <sup>23</sup> |

<sup>&</sup>lt;sup>5</sup> Delete as applicable and insert the number of associated termination request forms, Note that ECVAA will not reject this request if the number of terminations is incorrect and that this is a guide only, the ECVAA will not wait before it starts processing this form and so associated authorisation termination requests must be submitted first.